## официальный сайт google chrome для windows 10 64 bit

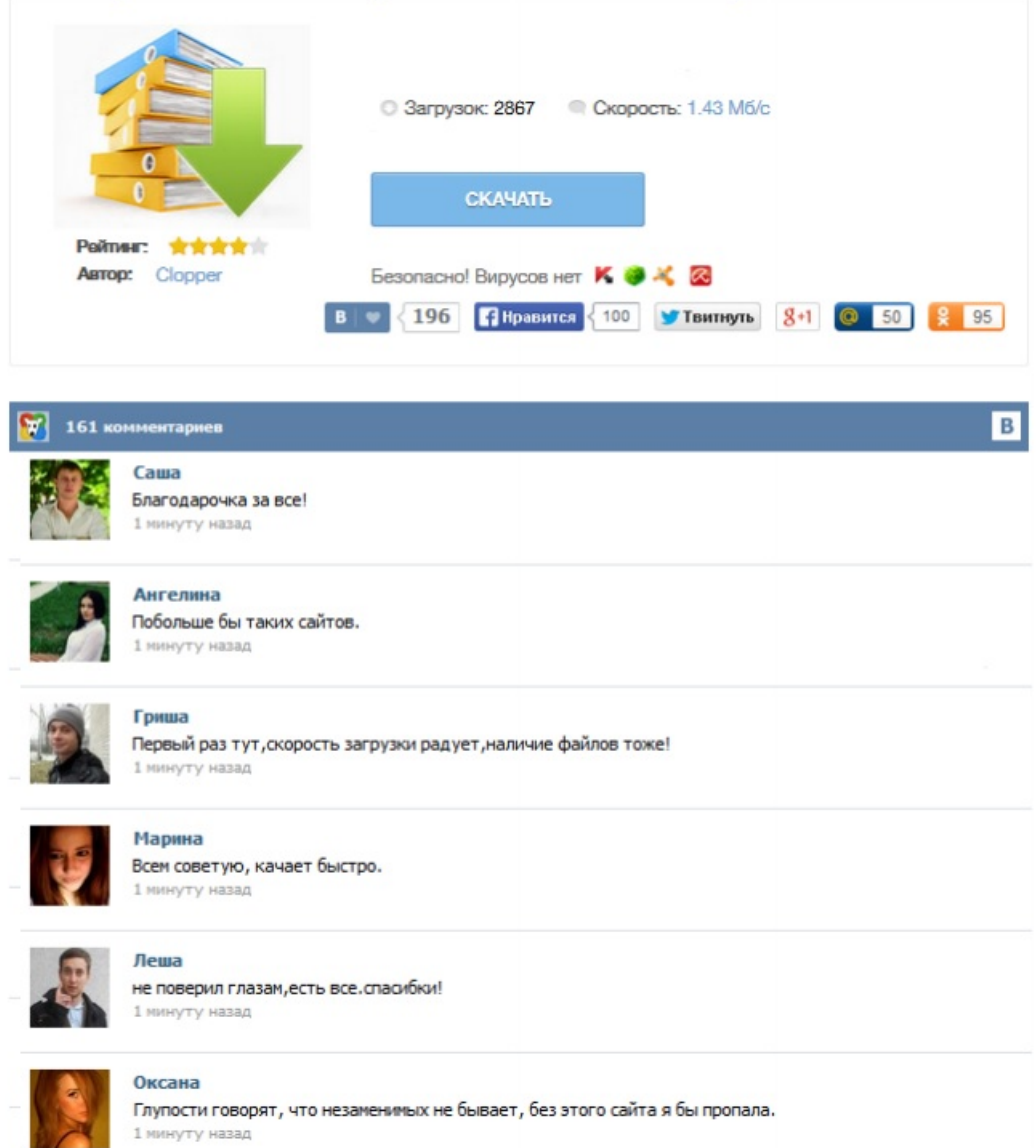

т,